# **הנחיות למורים להעברת המצגת "בריונות ברשת"**

#### **קהל היעד:** כיתות ה-ו

**משך הפעילות:** המצגת יכולה ללוות שיעור פרונטלי אחד, והיא יכולה ללוות כמה שיעורים. אפשר להשתמש בכולה או בחלקים ממנה, בהתאם למטרות השיעור ולתגובות התלמידים. חשוב שהמצגת לא תכתיב את קצב השיעור אלא תאפשר התפתחות דינמית שלו.

**הרעיון:** התלמידים יבינו שלפעילות שלהם ברשת יש יכולת השפעה רבה. בריונות ברשת, תופעה רחבת היקף, שיש לה ביטויים רבים, עלולה לפגוע ולגרום נזק ממשי. לצופים מן הצד חשיבות מכרעת במניעת התופעה.

#### **שקופית 1**

המצגת פותחת בהצגת הנושא והגדרתו. כדאי לפתוח דיון בדיון, בשאלות כגון:

- מה לדעתכם קרה לנערה בתמונה?
- במה לדעתכם "בריונות ברשת" שונה מבריונות "רגילה" המתרחשת בעולם האמיתי?

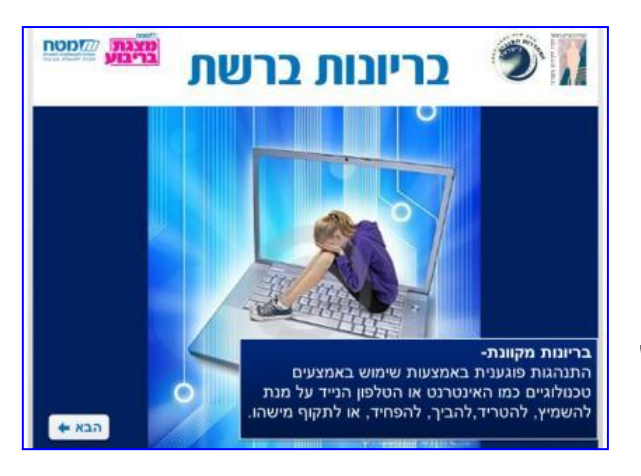

- מה דעתכם: האם בריונות ברשת חמורה יותר או חמורה פחות מבריונות "רגילה"? חשוב להסביר לתלמידים שילדים ובני נוער רבים משתמשים באמצעים טכנולוגיים כדי לפגוע באחרים. לדוגמה: במקום להפיץ שמועות על מישהו בעל פה, בריון "מקוון" יכול לשלוח את השמועה לנמענים רבים בדואר האלקטרוני או להעלות אותה לפורום באינטרנט, וכך לפגוע בקורבן פגיעה קשה פי כמה וכמה. קל יותר לשלוח הודעות פוגעות ברשת מאשר לומר אותן פנים אל פנים, אבל דרך זו אינה פוגעת פחות או מעליבה פחות.

#### **שקופית 2**

בשקופית זאת מוצג סרטון, אשר הופק בשיתוף עם **גוגל ישראל** ו**מטח**. לאחר הצפייה כדאי לעורר דיון סביב השאלה האם הסרטון מציג בריונות מקוונת. כמה

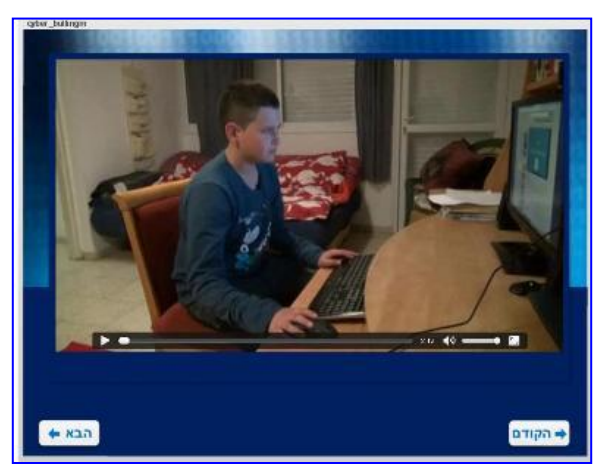

מהילדים עשויים לומר שלא מדובר בבריונות משום שהמעשה נעשה רק בצחוק. אבל בהמשך המצגת התלמידים יבינו שגם כאשר הכוונה אינה לפגוע, מה שקובע אם המעשה הוא אלים הוא מבחן התוצאה.

## **שקופית 3**

המטרה של שקופית זאת היא ליצור סקר כיתתי, שייתן תמונה על דפוסי ההתנהגות של התלמידים בכיתה. שואלים את התלמידים מה הם היו עושים במקום יונתן, והם מתבקשים להצביע עבור אחת מהתגובות האפשריות – להתעלם, להפיץ את הסרטון או לפעול להורדת הסרטון מהרשת.

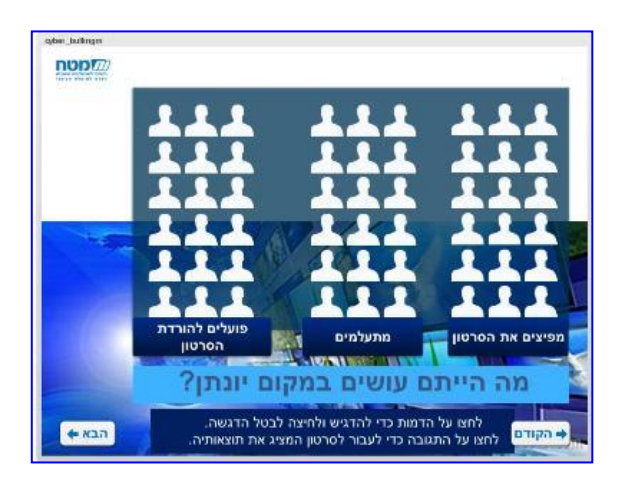

כל דמות מעל כל תשובה מייצגת תלמיד שהרים את ידו. המורה צובעת )בהקלקה על הדמות) את מספר הדמויות לפי מספר התלמידים שהצביעו עבור אותה התגובה. לחלופין, אפשר לצבוע דמות אחת עבור כל שני תלמידים או יותר.

> לאחר שהתלמידים הצביעו עבור כל התגובות, כך שמתקבל מעין גרף שמייצג את התפלגות תשובות התלמידים, כדאי לעבור על כל אחת מהתגובות )מומלץ לעבור מהתגובה שזכתה למרב הקולות עד לתגובה שזכתה להכי פחות קולות) ולבקש מהתלמידים לנחש מה היה קורה אילו יונתן היה באמת פועל כך. לאחר שהתלמידים יציעו תרחישים אפשריים, לחיצה על כל תגובה בסקר פותחת שקופית ובה סרטון

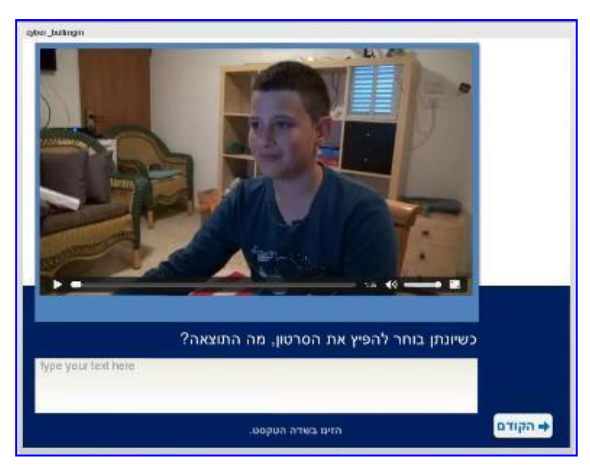

המתאר מה קורה כשיונתן מפיץ את הסרטון. כלומר, מוצגים בפני התלמידים 3 סיומים שונים של הסרטון שהוצג בתחילת המצגת. לאחר הצפייה בכל אחד משלושת הסיומים, מתנדבים ניגשים אל המחשב וכותבים על המסך (בשדה תוכן, מתחת לנגן הסרטון) מה הייתה התוצאה.

### חשוב להדגיש:

- בריונות ברשת פוגעת כמו בריונות בעולם האמיתי. כשסרטון פוגעני עולה לרשת, הפגיעה חוזרת על עצמה בכל צפייה, ונוצרת פגיעה מתמשכת. לפני שמעלים סרטונים לרשת, חייבים להפעיל שיקול דעת. ברגע שהסרטון )או כל מידע אחר – תמונה, טוקבק וכדומה( מופיע ברשת, קשה להחזיר את הגלגל לאחור.

- התעלמות מהתופעה אינה עמדה פאסיבית, אלא בחירה לא לפעול ולא לעצור את המתרחש. לצופים מן הצד, אלה שאינם הבריונים ואינם הקורבנות, חשיבות מכרעת במניעת הבריונות המקוונת. אם כולנו נסרב לשתף פעולה עם הבריונות המקוונת, היא תפחת באופן ניכר.

שאלות נוספות לדיון:

- האם בריונות מקוונת חמורה יותר או פחות מבריונות "רגילה"? מדוע?

- למה, לדעתכם, בריונות ברשת היא תופעה נפוצה?

### **שקופית 4**

לאחר שהתלמידים צפו בשלושת ה"סיומים" של הסרטון, נפתחת שקופית המציגה סוגים שונים של בריונות ברשת והגדרות שלהם. כדאי לבקש כל פעם ממתנדב/ת אחר/ת להקריא את סוג הבריונות ואת ההגדרה, ולברר עם התלמידים אם הם נתקלים בבריונות מסוגים אלה.

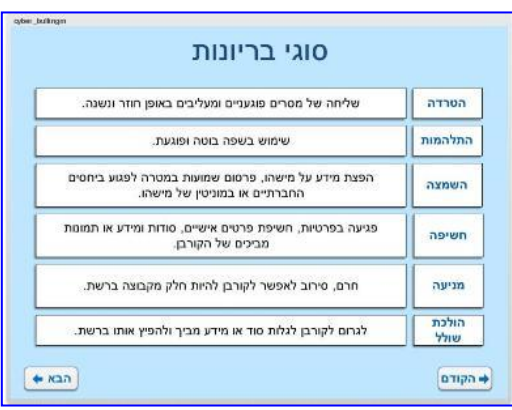

### **שקופיות 10-5**

התלמידים מתבקשים להתאים בין דוגמאות שונות לבריונות לבין סוג הבריונות שעליה

מדובר. כדאי להזמין בכל פעם מתנדב/ת אל הלוח, לבקש ממנו לתאר את הדוגמה לבריונות שהוא רואה על המסך ולגרור למלבן שמתחתיו את סוג הבריונות המתאים )רק התשובה הנכונה תיכנס למקום המיועד לתשובה(.

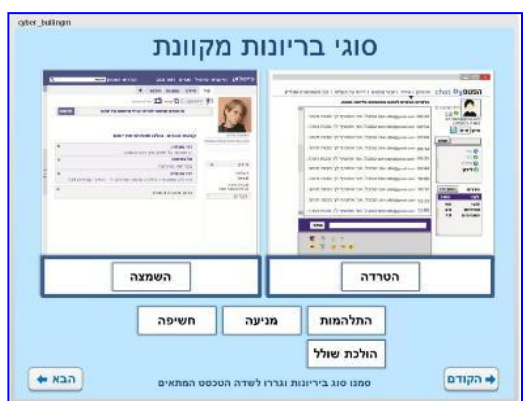

### **שקופיות 14-11**

בשקופיות אלה מוצגות שאלות רב ברירה שבהן התלמידים מתבקשים "לבחון את עצמם" ולהחליט איך היו פועלים במקרים שונים של בריונות מקוונת. כדאי לבקש ממתנדב/ת להקריא את השאלה, לתת לכל התלמידים לחשוב מה הם היו עושים ורק אז לבקש מכמה מתנדבים לענות על השאלה.

איך אתם מתמודדים עם בריונות מקוונות? חבר כתב לכם שהוא העלה לפייסבוק תמונות של שירי, מלכת הכיתה, שוחה בבריכה,<br>בלי לבקש את רשותה, <mark>מה הכי כדאי לעשות?</mark> .<br>א. להיכנס ולראות, מה הסיפור... .<br>ב. לבקש מהחבר שו<br>שעוריד איתה .<br>ג. לעשות לייק .<br>ד. לא לעשות כלום. זה לא מעניין  $n$  $+*k*$ 

בחנו את עצמכם:

 $n$ op $n$ 

לחיצה על כל תשובה תפתח חלון עם מידע נוסף.

#### **שקופית 15**

התלמידים מעצבים פלקט כיתתי למניעת בריונות מקוונת. הם בוחרים תמונת רקע ומנסחים סיסמה למניעת בריונות מקוונת, שהם כותבים במצגת, בתחתית התמונה שבחרו. מתקבל פלקט שאפשר להדפיס ולתלות בכיתה.

כדי לעודד עבודה שיתופית מומלץ לעבוד

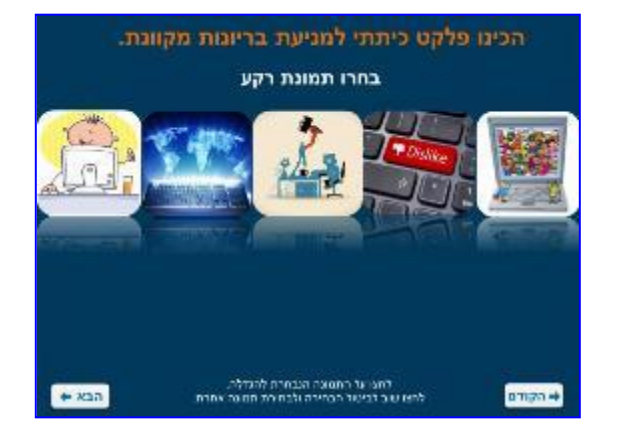

בקבוצות קטנות, כך שכל קבוצה תכין תוצר משלה. בדרך זו יוכלו יותר תלמידים לנקוט עמדה, לקבל החלטות ולהביא לידי ביטוי את החשיבה היצירתית שלהם. לאחר הכנת הפלקט הקבוצתי כדאי להזמין נציגים מכל קבוצה להציג את התוצר במליאה: נציג אחד ייצור את הפלקט במצגת עצמה )יש ללחוץ על התמונה שבחרה הקבוצה, לכתוב את הסיסמה שנבחרה וללחוץ "הצג כרזה"), ונציג אחר יסביר לכיתה את הנימוקים לבחירת התמונה והסיסמה. אפשר לערוך הצבעה בכיתה לבחירת הפלקט הכיתתי, מתוך כל הפלקטים שהוצגו.

שאלות לדיון לסיכום השיעור:

- אילו דברים חדשים למדתם היום?
- מה עוד אפשר לעשות כדי להוריד את רמת האלימות באינטרנט בארץ ובעולם?